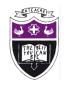

# PHOTOGRAPHY KNOWLEDGE ORGANISER

## Topic: Covert & Obscure

#### History/Context:

There are lots of different types of photographic process, the first photographic process - heliography was invented around 1824. The commercial introduction of computer-based electronic digital cameras in the 1990s soon revolutionized photography.

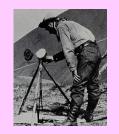

The theme covert and obscure links to abstract photography. Abstract photography is a way of depicting a visual image that does not have an

immediate association with the "normal" world and that has been created through the use of photographic equipment, processes or materials. For example, you make take a photo of sand, but, because of your choice of camera angle, the photo isn't really about sand.

Abstract photography's roots developed when new scientific discoveries allowed people to visually document information that isn't normally perceptible with the

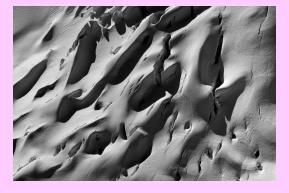

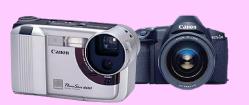

human eye. As technology has advanced, now photographers can, through digital manipulation, capture plain images and transform them into something entirely new, unique and unrecognizable.

# Photographers:

#### <u>Bill Brandt</u>

Bill Brandt was born in Hamburg (Germany) in 1904. He took up photography as an amateur enthusiast in the 1920s. The American Surrealist artist, Man Ray was a major influence on Bill Brandt's work. Brandt worked for Man Ray, and learnt many processes from him, including radical cropping.

In 1936, Brandt published his first collection of photographs. His collection of beach photographs, called "Nudes" was published in 1980. Bill Brandt's style is mostly closely cropped images, which give an abstract and obscure feel to them. Most of Bill Brandt's work is black and white.

During the Second World War, Brandt became a staff photographer for the British Home Office and capture homefront scenes such as Londoners crowded into air-raid shelters in the city's underground train stations.

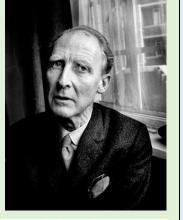

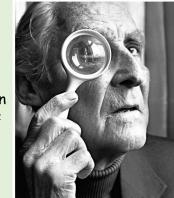

## Key Literacy Vocabulary:

Viewpoint - in photography, a way of looking at a subject from one or many viewpoints and selecting the most effective.

Camera Angle – the specific location at which the camera is located so it can take the shot.

Composition - the placement of relative subjects and elements within an image or scene to create a pleasing feel.

Contact sheet - a sheet of all the frames to showcase work to a client from the shoot.

Cropping – when you make an image smaller and focus on a particular area by removing the outer parts it is referred to as cropping.

Focal point - is a way to describe the main part of the image or a point of interest within the image.

JPEG - an image format (Joint Photographic Experts Group) and is most common default setting for photos

PSD - an image format (Photoshop Document) and is the default setting after you've edited an image with multiple layers.

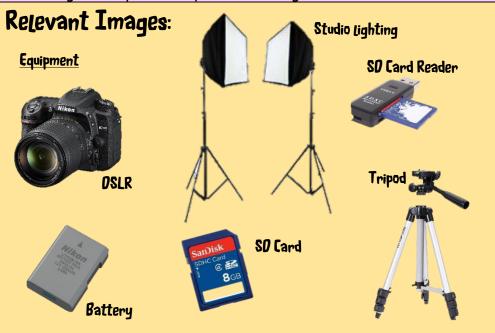

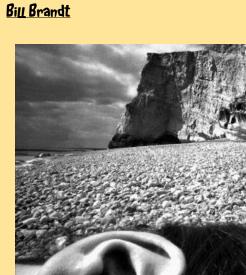

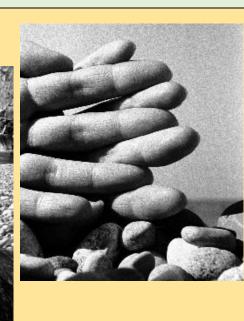

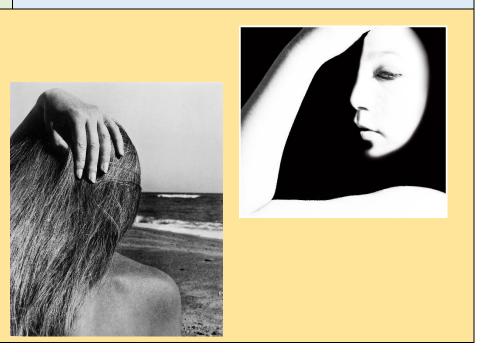

# YEAR 10 Term 1